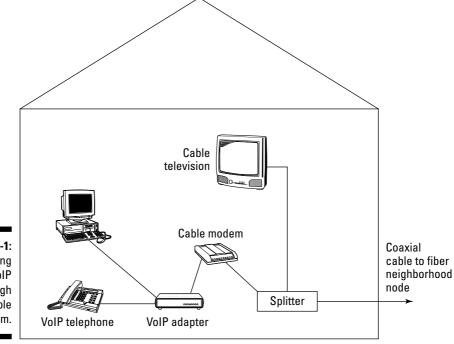

Figure 6-1: Connecting VoIP through a cable modem.

Following is the procedure for setting up VoIP service over your cable modem:

- 1. Connect the VoIP adapter box to the cable modem.
- 2. Connect your computer to the VoIP adapter box.
- 3. Install the software provided by the VoIP provider.
- 4. Configure the telephone number and other parameters as directed by the VoIP provider.
- 5. Connect a microphone and speakers or plugs into the VoIP headset or handset.
- 6. Use the IP soft phone directly from your computer and begin to place VoIP telephone calls.

An IP soft phone is software that provides a way to use your computer as a telephone. The software displays an easy-to-use dialing pad on the screen, along with controls for other common telephone functions, as shown in Figure 6-2. Some versions of soft phones provide an interface to a common directory, such as one maintained in Microsoft Outlook.